### Договор о сотрудничестве (партнерстве) №1

## г.о. Дубна

#### 20.09.2019 г.

Муниципальное автономное дошкольное образовательное учреждение №5 «Радость» города Дубны Московской области, в лице заведующего Савушкиной Инны Владиславовны, действующего на основании Устава, с одной стороны и Муниципальное бюджетное общеобразовательное учреждение «Средняя общеобразовательная школа №7 с углубленным изучением отдельных предметов г. Дубны Московской области», в лице директора Редькина Андрея Робертовича, действующего на основании Устава, с другой стороны (далее по тексту - Стороны) заключили настоящий договор о нижеследующем:

## 1. Общие положения

1.1. Путем подписания данного договора Стороны подтверждают, что интересам каждой из них соответствует совместное и согласованное сотрудничество по организации дополнительного образования дошкольников естественнонаучного направления, включающего в себя:

- взаимное содействие ранней профориентации воспитанников;

- воспитание и развитие детей средствами исследовательской и проектной деятельности;

- организацию встреч воспитанников с сотрудниками с целью формирования основ научных знаний;

1.2. Стороны обязуются осуществлять совместные действия в указанной выше сфере с целью реализации общих интересов и достижений совместных целей.

1.3. Стороны осуществляют совместные действия в порядке и на условиях данного договора, а также отдельных соглашений, заключенных между Сторонами.

1.4. В процессе достижения поставленных целей и реализации общих интересов Стороны обязуются строить свои взаимоотношения на основе равноправности, честности и добросовестности партнерства, а также защиты интересов друг друга.

1.5. Для обеспечения наиболее быстрого и эффективного достижения общих целей Стороны обязуются обмениваться имеющейся в их распоряжении информацией относительно их совместных интересов, а также проводить совместные консультации в случае необходимости.

1.6. Стороны обязуются принимать все необходимые меры для сохранения конфиденциальной информации, полученный ими друг от друга в процессе осуществления сотрудничества, согласно условиям данного договора.

1.7. Конкретные виды и формы сотрудничества Сторон, а также возможное привлечение ресурсов для достижения совместных целей и реализации общих интересов оговариваются Сторонами отдельно, путем переговоров.

## 2. Предмет договора

Предметом настоящего договора является взаимное сотрудничество сторон по ранней профориентации и воспитанию детей, формированию элементарных научных знаний, обмену информацией, взаимодействию в учебно-методических вопросах, а также по обеспечению правовых основ образовательной и культурно-просветительской деятельности в сфере образования.

# 3. Права и обязанности Сторон

3.1. Во исполнение настоящего договора школа №7 будет:

3.1.1. Поддерживать ДОУ в проведении просветительской работы среди воспитанников, дающей положительные результаты.

3.1.2. Предоставлять право на использование материально-технической базы в рамках, не противоречащих законодательством.

3.1.3. Предоставлять сотрудников для проведения обучающих теоретических и исследовательских мероприятий.

3.2. ДОУ обязуется:

3.2.1. Содействовать выполнению социального заказа родителей (законных представителей).

3.2.2. Оказывать методическую, консультационную и организационную помощь.

3.2.3. Вести работу, направленную на популяризацию научных знаний среди воспитанников и их родителей (законных представителей).

### 4. Срок действия договора

4.1. Настоящий Договор вступает в силу с даты его подписания обеими Сторонами и является бессрочным.

4.2. Договор может быть расторгнут с письменного уведомления и прекращает свое действие по истечению двух месяцев со дня направления другой Стороне уведомления о прекращении Договора. В таком случае условия расторжения Договора определяются по взаимному согласию Сторон.

#### 5. Порядок изменения и расторжения договора

5.1. Изменение, дополнение расторжение данного договора допускаются по взаимному согласию Сторон, а в случаях, установленных законом или данным договором. данный договор может быть прекращен или расторгнут в ином порядке.

Также данный договор может быть расторгнут в одностороннем порядке по инициативе одной из Сторон путем направления письменного уведомления.

5.2. Изменения и дополнения данного договора оформляются отдельным письменным соглашением, если такое изменение и дополнение осуществляется по взаимному согласию Сторон.

5.3. Документ, который вносит изменения в данный договор, подписывается уполномоченными представителями Сторон.

6. Порядок разрешения споров

6.1. Все разногласия и споры, которые могут возникнуть между Сторонами в связи с исполнением данного договора, разрешаются путем переговоров.

#### 7. Заключительные положения

7.1. Стороны подтверждают, что ни одна из Сторон не будет ссылаться в будущем на не достижение согласия по существенным условиям договора как на основании считать его незаключенным или нелействительным.

7.2. Стороны подтверждают, что в случае если какое-либо условие настоящего логовора станет либо будет признано недействительным в связи с несоответствием закону, то такое условие не будет приниматься во внимание или же Стороны примут меры по изменению договора в той степени, чтобы сделать договор действительным и сохранить в полном объеме намерения Сторон.

7.3. После подписания данного договора все предварительные переговоры по нему. переписка, предварительные договоры и протоколы о намерениях по вопросам, которые так или иначе относятся к данному договору, утрачивают юридическую силу.

7.4. Все правоотношения, возникающие в связи с исполнением данного договора и не урегулированные им, регламентируются нормами действующего законодательства.

7.5. Стороны предоставили друг другу согласие на обработку, распространение и использование персональных данных, содержащихся в настоящем договоре, приложениях к нему, актах, заключаемых на его выполнение, с целью надлежащего исполнения условий настоящего договора и согласно действующему законодательству.

7.6. Доступ третьим лицам к персональным данным предоставляется только в случаях, прямо предусмотренных действующим законодательством.

7.7. Стороны подтверждают, что подписанием данного договора они поставлены в известность о владельце персональных данных, составе и содержании собранных персональных данных, правах владельца персональных данных и лиц, которым передаются указанные персональные данные.

7.8. Настоящий договор составлен в двух экземплярах, имеющих одинаковую юридическую силу, по одному для каждой Стороны.

## 8. Юридические адреса сторон

ИНН 5010009361 KILE SO TOO LOOT

OFFH 103500220

Інректор

# 8. ЮРИДИЧЕСКИЕ АДРЕСА И РЕКВИЗИТЫ СТОРОН

Муниципальное автономное дошкольное образовательное учреждение №5 «Радость» города Дубны Московской области 141983 Московская область, город Дубна, проспект Боголюбова, д. 19а, корп.1 ИНН 5010039285 КПП 501001001 OFPH 1145010000156

бюджетное Муниципальное общеобразовательное учреждение «Средняя общеобразовательная школа №7 с углубленным изучением отдельных предметов г. Дубны Московской области» 141980 Московская область, город Дубна, улица Энтузиастов дом 9

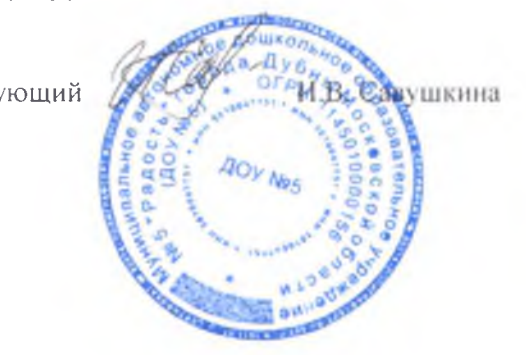

Заведующий

R Релькин